## **Enregistrer ce guide sur ordinateur**

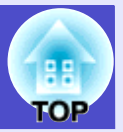

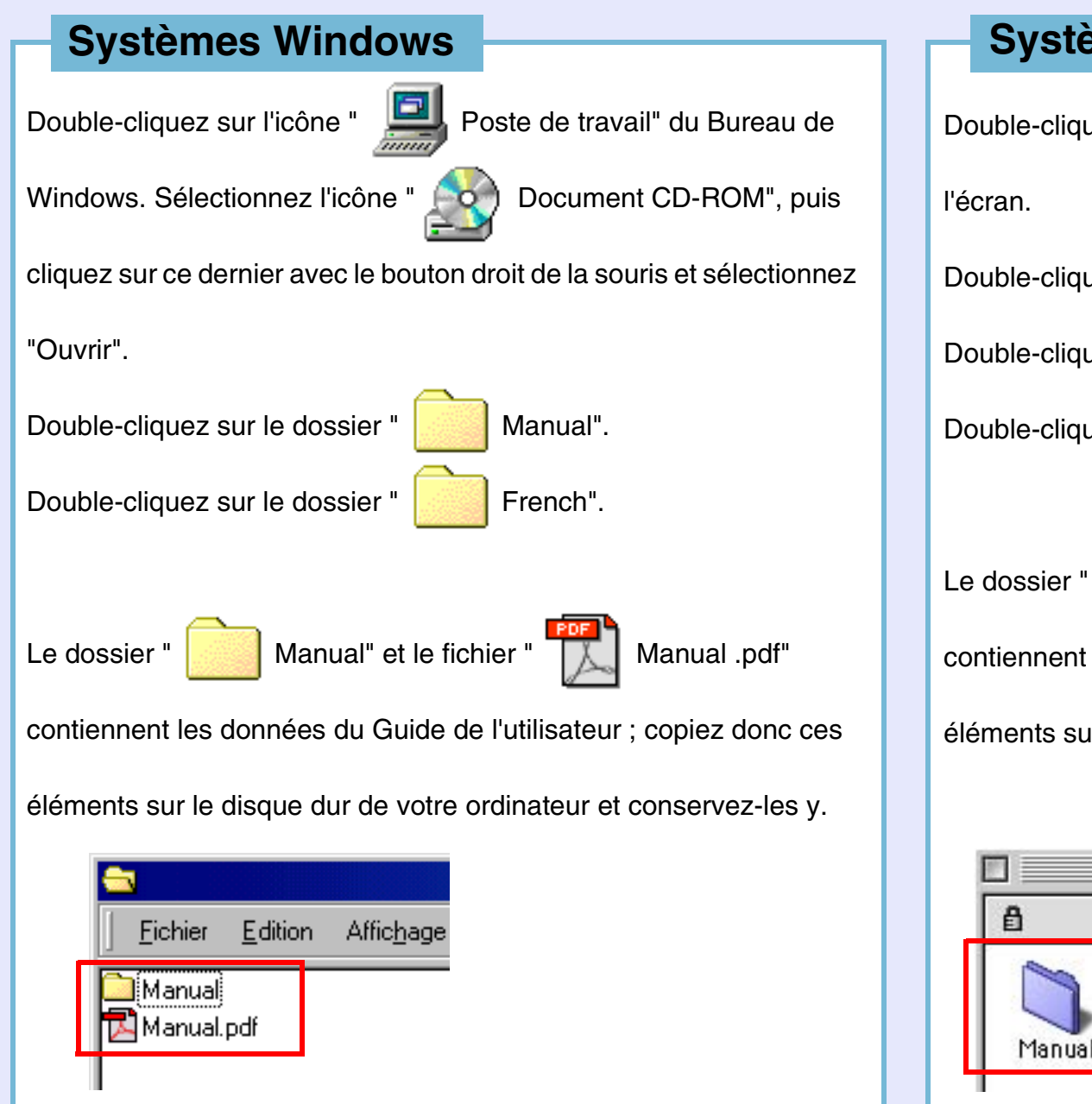

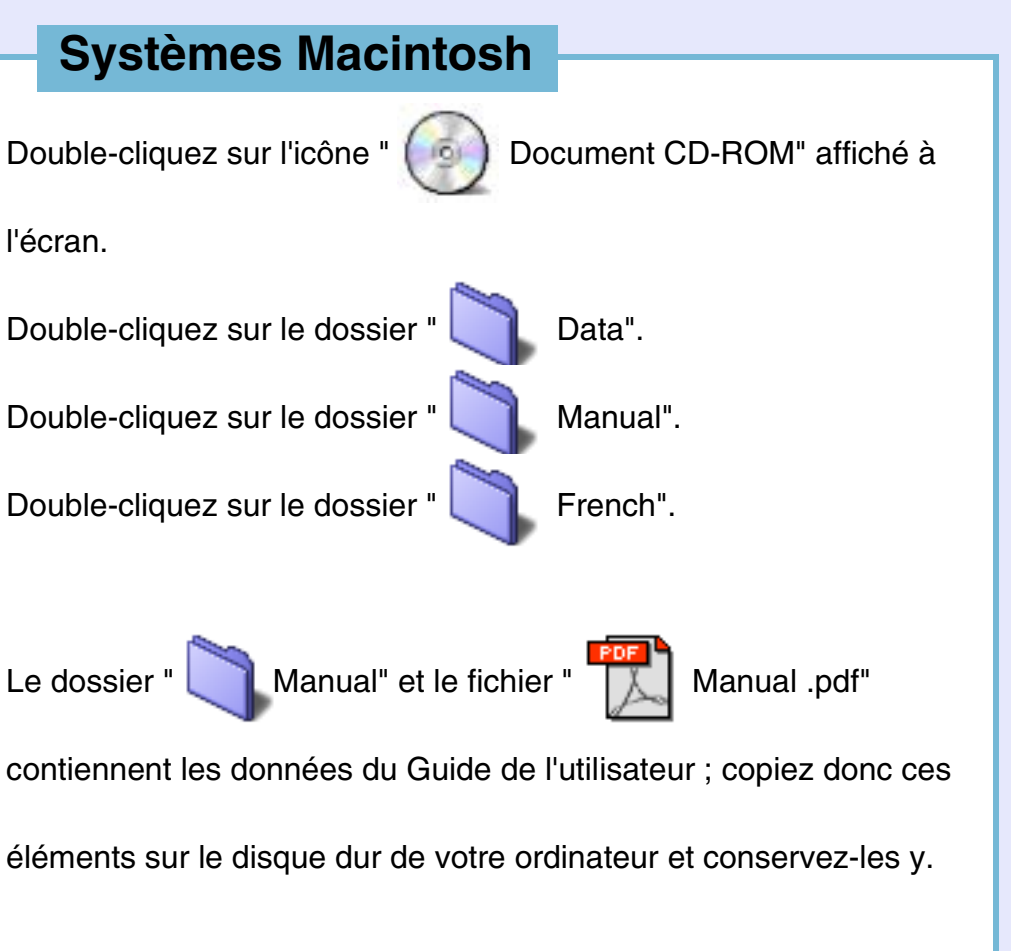

2 éléments, 0

Manual.pdf